# **PRUEBA DE ACCESO (EBAU)**

# **UNIVERSIDAD DE CASTILLA Y LEÓN**

# **JUNIO – 2022**

### (RESUELTOS por Antonio Menguiano)

MATEMÁTICAS II Tiempo máximo: 1 horas y 30 minutos

El alumno deberá escoger libremente cinco problemas completos de los diez propuestos. Se expresará claramente los elegidos. Si se resolvieran más, solo se corregirán los 5 primeros que estén resueltos (según el orden de numeración de pliegos y hojas de cada pliego) y que no aparezcan totalmente tachados. Podrán usarse calculadoras no programables, que no admitan memoria para texto, ni para resolución de ecuaciones, ni para resolución de integrales, ni para representaciones gráficas. Se observarán fundamentalmente los siguientes aspectos: correcta utilización de los conceptos, definiciones y propiedades relacionadas con la naturaleza de la situación que se trata de resolver, justificaciones teóricas que se aporten para el desarrollo de las propuestas, claridad y coherencia en la exposición, precisión de los cálculos y en las anotaciones. Deben figurar explícitamente las operaciones no triviales, de modo que puedan reconstruirse la argumentación lógica y los cálculos. ummo ucora escoger informeme ento protonemas compusos de los dez<br>Se expresará claramente los elegidos. Si se resolvieran más, solo se corre<br>imeros que estén resuellos (según el orden de numeración de pliegos y<br>pliego) y q

1º) Discutir el sistema  $2x + 2my - z = 0$  $x + 2y + mz = 0$  $x - my + mz = 0$ :

 $a)$  Discuta el sistema según los distintos valores del parámetro  $m$ .

b) Resuelva el sistema si  $m = -2$ .

 $a)$ 

La matrix de coeficientes es 
$$
A = \begin{pmatrix} 2 & 2m & -1 \\ 1 & 2 & m \\ 1 & -m & m \end{pmatrix}
$$
.

 Por tratarse de un sistema lineal homogéneo, a efectos de rango, las matrices de coeficientes y ampliada son equivalentes.

----------

El rango de la matriz de coeficientes en función de  $m$  es el siguiente:

$$
|A| = \begin{vmatrix} 2 & 2m & -1 \\ 1 & 2 & m \\ 1 & -m & m \end{vmatrix} = 4m + m + 2m^2 + 2 + 2m^2 - 2m^2 = 0;
$$
  

$$
2m^2 + 5m + 2 = 0; \ m = \frac{-5 \pm \sqrt{25 - 16}}{4} = \frac{-5 \pm \sqrt{9}}{4} = \frac{-5 \pm 3}{4} \Rightarrow m_1 = -2; \ m_2 = -\frac{1}{2}.
$$

Antonio Menguiano

Según el teorema de Rouché-Fröbenius, un sistema es compatible determinado cuando los rangos de las matrices de coeficientes y ampliada son iguales e iguales al número de incógnitas; en el caso que nos ocupa el número de incógnitas es tres, por lo cual:

$$
Para\begin{Bmatrix}m \neq -2\\m \neq -1/2\end{Bmatrix} \Rightarrow Rang A = 3 = n^{\circ} incóg \Rightarrow S.C.D.
$$

Para  $\begin{cases} m \neq -2 \\ m \neq -\frac{1}{2} \end{cases}$ el sistema tiene solamente la solución trivial  $x = y = z = 0$ .

$$
Para m = -2 \Rightarrow A = \begin{pmatrix} 2 & -4 & -1 \\ 1 & 2 & -2 \\ 1 & 2 & -2 \end{pmatrix} \Rightarrow \begin{vmatrix} 2 & -4 \\ 1 & 2 \end{vmatrix} = 8 \neq 0 \Rightarrow Rang A = 2.
$$

$$
Para m = -\frac{1}{2} \Rightarrow A = \begin{pmatrix} 1 & 1 & 1/2 \\ 1 & 1/2 & -1/2 \end{pmatrix} \Rightarrow \begin{vmatrix} 2 & -1 \\ 1 & 2 \end{vmatrix} = 5 \neq 0 \Rightarrow Rang A = 2.
$$

$$
Para\begin{Bmatrix} m = -2 \\ m = -\frac{1}{2} \end{Bmatrix} \Rightarrow Rang \ A = 2 < n^{\circ} \ inc \circ g \Rightarrow S.C.I.
$$

b)<br>
Para  $m = -2$  el sistema resulta  $\begin{cases} 2x - 4y - z = 0 \\ x + 2y - 2z = 0, \text{ que es compatible indeter-} \\ x + 2y - 2z = 0 \end{cases}$ <br>
minado y equivalente al sistema  $\begin{cases} 2x - 4y - z = 0 \\ x + 2y - 2z = 0 \end{cases}$ . Haciendo  $z = 8\lambda$ :

$$
2x - 4y = 8\lambda \lambda x - 2y = 4\lambda
$$
  

$$
x + 2y = 16\lambda \lambda x + 2y = 16\lambda
$$
  

$$
x = 20\lambda; x = 10\lambda; 2y = -6\lambda; y = -3\lambda.
$$

$$
Solution: x = 10\lambda, y = -3\lambda, z = 8\lambda, \forall \lambda \in R.
$$

2°) Dada la matriz  $A = \begin{pmatrix} a & a \\ 0 & 1 \end{pmatrix}$ , calcule el valor de *a* tal que:  $A^2 = A^{-1} + \begin{pmatrix} 0 & 3 \\ 0 & 0 \end{pmatrix}$ .

$$
A^{2} = A \cdot A = \begin{pmatrix} a & a \\ 0 & 1 \end{pmatrix} \cdot \begin{pmatrix} a & a \\ 0 & 1 \end{pmatrix} = \begin{pmatrix} a^{2} & a^{2} + a \\ 0 & 1 \end{pmatrix}.
$$
  
\n
$$
|A| = \begin{vmatrix} a & a \\ 0 & 1 \end{vmatrix} = a; \ A^{t} = \begin{pmatrix} a & 0 \\ a & 1 \end{pmatrix}; \ Adj. de \ A^{t} = \begin{pmatrix} 1 & -a \\ 0 & a \end{pmatrix}.
$$
  
\n
$$
A^{-1} = \frac{Adj. de A^{t}}{|A|} = \frac{\begin{pmatrix} 1 & -a \\ 0 & a \end{pmatrix}}{a} \Rightarrow A^{-1} = \frac{1}{a} \cdot \begin{pmatrix} 1 & -a \\ 0 & a \end{pmatrix} = \begin{pmatrix} \frac{1}{a} & -1 \\ 0 & 1 \end{pmatrix}.
$$
  
\n
$$
A^{-1} + \begin{pmatrix} 0 & 3 \\ 0 & 0 \end{pmatrix} = \begin{pmatrix} \frac{1}{a} & -1 \\ 0 & 1 \end{pmatrix} + \begin{pmatrix} 0 & 3 \\ 0 & 0 \end{pmatrix} = \begin{pmatrix} \frac{1}{a} & 2 \\ 0 & 1 \end{pmatrix}.
$$
  
\n
$$
A^{2} = A^{-1} + \begin{pmatrix} 0 & 3 \\ 0 & 0 \end{pmatrix} \Rightarrow \begin{pmatrix} a^{2} & a^{2} + a \\ 0 & 1 \end{pmatrix} = \begin{pmatrix} \frac{1}{a} & 2 \\ 0 & 1 \end{pmatrix} \Rightarrow \begin{pmatrix} a^{2} = \frac{1}{a} \\ a^{2} + a = 2 \end{pmatrix} \Rightarrow \underline{a} = 1.
$$

3°) a) Dada la recta  $r \equiv \frac{x-1}{2} = \frac{y+2}{1} = \frac{z+1}{4}$  y el plano  $\pi \equiv 2x + y + mz = 0$ , calcule m para que la recta y el plano sean perpendiculares.

b) Calcule el plano  $\beta$  perpendicular a los planos  $\pi_1 \equiv x + y + z = 1$  y  $\pi_2 \equiv x - y + z = 1$  $z = 2$ , que pase por el punto  $P(1, 2, 3)$ .

----------

 $a)$ 

Para que la recta  $r$  y el plano  $\pi$  sean perpendiculares es necesario que el vector director de la recta,  $\overrightarrow{v_r}$  = (2, 1, 4), y el vector normal del plano,  $\overrightarrow{n}$  = (2, 1, m), sean linealmente dependientes, es decir: que sus componentes sean proporcionales.

 $\frac{2}{3} = \frac{1}{1} = \frac{4}{m} \Rightarrow m = 4.$ 

La recta r y el plano  $\pi$  son perpendiculares para  $m = 4$ .

 $b)$ 

Los vectores normales de  $\pi_1 \equiv x + y + z = 1$  y  $\pi_2 \equiv x - y + z = 2$  son, respectivamente, los siguientes:  $\overrightarrow{n_1}$  = (1, 1, 1) y  $\overrightarrow{n_2}$  = (1, -1, 1).

Un vector normal del plano  $\beta$  pedido es cualquiera que sea linealmente dependientes del producto vectorial de los vectores normales de los planos dados.

$$
\overrightarrow{n'}_{\beta} = \begin{vmatrix} i & j & k \\ 1 & 1 & 1 \\ 1 & -1 & 1 \end{vmatrix} = i + j - k - k + i - j = 2i - 2k \Rightarrow \overrightarrow{n_{\beta}} = (1, 0, -1).
$$

La expresión general de  $\beta$  es la siguiente:  $\beta \equiv x - z + D = 0$ .

Si el plano  $\beta$  contiene al punto  $P(1, 2, 3)$  tiene que satisfacer su ecuación:

$$
\beta \equiv x - z + D = 0\nP(1,2,3)\n\Rightarrow 1 - 3 + D = 0 \Rightarrow D = 2.
$$
\n
$$
\beta \equiv x - z + 2 = 0.
$$

4<sup>o</sup>) Considere el punto  $P(2, 2, 1)$  y el plano  $\pi \equiv 2x + 3y - 3z + 6 = 0$ .

- a) Halle la recta  $r$  que pasa por P y es perpendicular a  $\pi$ .
- b) Calcule la distancia del punto  $Q(2, 2, -2)$  al plano  $\pi$ .

 $a)$ 

Un vector normal de  $\pi$  es  $\vec{n} = (2, 3, -3)$ .

El vector  $\vec{n}$  es director de la recta  $r$  pedida, por lo cual su ecuación es:

$$
r \equiv \begin{cases} x = 2 + 2\lambda \\ y = 2 + 3\lambda. \\ z = 1 - 3\lambda \end{cases}
$$

----------

 $b)$ 

La distancia del punto  $P_0(x_0, y_0, z_0)$  al plano  $Ax + By + Cz + D = 0$  viene dada por la fórmula  $d(P_0, \pi) = \frac{|Ax_0 + By_0 + Cz_0 + D|}{\sqrt{A^2 + B^2 + C^2}}$  $\sqrt{A^2+B^2+C^2}$ . Aplicando la fórmula al punto  $Q(2, 2, -2)$  y al plano  $\pi \equiv 2x + 3y - 3z + 6 = 0$ :  $r = \begin{cases} x = 2 + 2x \\ y = 2 + 3x. \\ z = 1 - 3A \end{cases}$ <br>La distancia del punto  $P_0(x_0, y_0, z_0)$  al plano  $Ax + By + Cz + D =$ <br>por la fórmula  $d(P_0, \pi) = \frac{|Ax_0 + By_0 + Cz_0 + D|}{\sqrt{A^2 + B^2 + C^2}}$ . Aplicando la fórmula a<br>2, -2) y al plano  $\pi \equiv 2x + 3y -$ 

$$
d(Q,\pi) = \frac{|2 \cdot 2 + 3 \cdot 2 - 3 \cdot (-2) + 6|}{\sqrt{2^2 + 3^2 + (-3)^2}} = \frac{|4 + 6 + 6 + 6|}{\sqrt{4 + 9 + 9}} = \frac{22}{\sqrt{22}} = \sqrt{22}.
$$

$$
d(Q,\pi)=\sqrt{22}\,unidades.
$$

5°) Dada la función  $f(x) = x \cdot e^x$ , determínense su dominio de definición, asíntotas, intervalos de crecimiento y decrecimiento, extremos relativos, intervalos de concavidad y convexidad y puntos de inflexión. Esbócese su gráfica.

El dominio de  $f(x) = x \cdot e^x$  es R por ser producto de dos funciones continuas en R, por tanto:  $D(f) \Rightarrow R$ .

-----------

La función  $f(x) = x \cdot e^x$  es continua en su dominio por ser producto de dos funciones continuas.

No tiene asíntotas verticales por tener R como dominio.

Asíntotas horizontales:

 $\lim_{x \to +\infty} f(x) = \lim_{x \to +\infty} (x \cdot e^x) = \infty \cdot \infty = \infty.$ 

$$
\lim_{x \to -\infty} f(x) = \lim_{x \to -\infty} (x \cdot e^x) = -\infty \cdot e^{-\infty} = -\frac{\infty}{e^{\infty}} = -\frac{\infty}{\infty} \Rightarrow Ind. \Rightarrow
$$

$$
\Rightarrow \{L'Hopital\} \Rightarrow \lim_{x \to -\infty} \frac{x}{e^x} = \lim_{x \to -\infty} \frac{1}{e^{2x}} = -\lim_{x \to -\infty} \frac{1}{e^x} = -e^{-\infty} = -\frac{1}{e^{\infty}} = -\frac{1}{\infty} = 0.
$$

# El eje de abscisas es asíntota horizontal en su parte negativa.

No tiene asíntotas oblicuas por ser incompatibles con las horizontales.

Una función es creciente o decreciente cuando su primera derivada es positiva o negativa, respectivamente.

$$
f'(x) = 1 \cdot e^x + x \cdot e^x = e^x (1 + x).
$$
  
 $f'(x) = 0 \Rightarrow e^x (1 + x) = 0 \Rightarrow x = -1.$ 

Teniendo en cuenta la continuidad de la función, su dominio, y que, por ejemplo,  $f'(0) = e^{0}(1 + 0) = 1 > 0$ , los periodos de crecimiento y decrecimiento son los siguientes:

Decrecimiento:  $f'(x) < 0 \Rightarrow x \in (-\infty, -1)$ .

*Crecimiento*: 
$$
f'(x) > 0 \Rightarrow x \in (-1, +\infty)
$$
.

Para que una función tenga un extremo relativo es condición necesaria que se anule su primera derivada. Para diferenciar los máximos de los mínimos se recurre a la segunda derivada; si es positiva para el valor que anula la primera, se trata de un mínimo y, si es negativa, de un máximo.

$$
f''(x) = e^x \cdot 1 + e^x \cdot (1 + x) = e^x (2 + x).
$$
  

$$
f''(-1) = e^{-1} \cdot (2 - 1) = \frac{1}{e} > 0 \Rightarrow \text{Mínimo para } x = -1.
$$
  

$$
f(-1) = -1 \cdot e^{-1} = -\frac{1}{e} \Rightarrow \text{Mínimo relativo: } P(-1, -\frac{1}{e}).
$$

Una función es cóncava (∩) o convexa (∪) cuando su segunda derivada es negativa o positiva, respectivamente.

$$
f''(x) = 0 \Rightarrow e^x(2+x) = 0; \ e^x \neq \forall x \in R \Rightarrow 2+x = 0 \Rightarrow x = -2
$$
  
*Concavidad* (n):  $f''(x) < 0 \Rightarrow x \in (-\infty, -2)$ .  
*Convexidad* (u):  $f'(x) > 0 \Rightarrow x \in (-2, +\infty)$ .  
 $f(-2) = -2 \cdot e^{-2} = -\frac{2}{e^2} \Rightarrow$  *Puto de inflexión*:  $Q(-2, -\frac{2}{e^2})$ .

Con los datos anteriores y teniendo en cuenta que la función contiene al origen, la representación gráfica, aproximada, de la función es la que indica la figura siguiente.

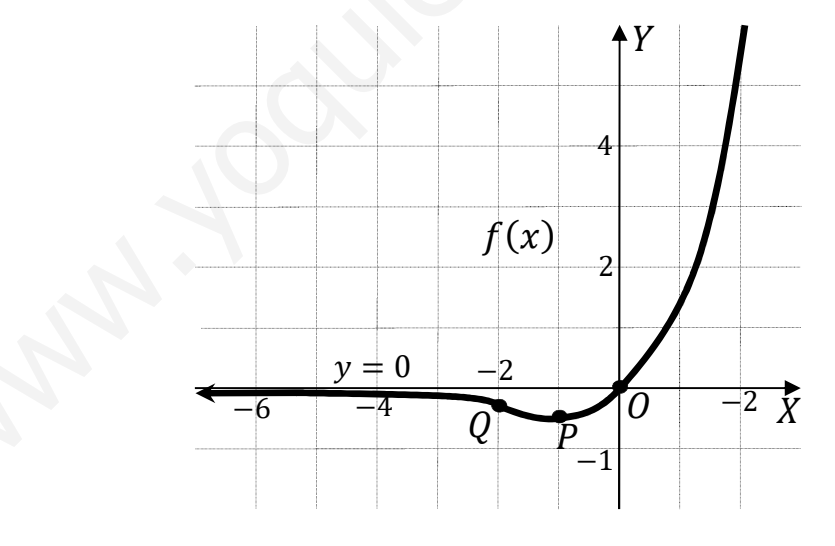

6°) Calculate: *a*) 
$$
\lim_{x \to 0} \frac{e^{x} - x - 1}{x^{2}}.
$$
*b*) 
$$
I = \int_{0}^{1} x \cdot e^{x} \cdot dx.
$$
  
\n
$$
\lim_{x \to 0} \frac{e^{x} - x - 1}{x^{2}} = \frac{e^{0} - 0 - 1}{0^{2}} = \frac{1 - 1}{0} = \frac{0}{0} \Rightarrow Indet. \Rightarrow \{L'Hopital\} \Rightarrow \lim_{x \to 0} \frac{e^{x} - 1}{2x} =
$$
  
\n
$$
= \frac{e^{0} - 1}{2 \cdot 0} = \frac{1 - 1}{0} = \frac{0}{0} \Rightarrow Indet. \Rightarrow \{L'Hopital\} \Rightarrow \lim_{x \to 0} \frac{e^{x}}{2} = \frac{e^{0}}{2} \Rightarrow \lim_{x \to 0} \frac{e^{x} - x - 1}{x^{2}} = \frac{1}{2}.
$$
  
\n*b*)  
\n
$$
I = \int_{0}^{1} x \cdot e^{x} \cdot dx.
$$
  
\nSe determina, en primer lugar, la integral indefinite:

$$
A = \int x \cdot e^x \cdot dx \Rightarrow \begin{cases} u = x \to du = dx \\ e^x \cdot dx = dv \to v = e^x \end{cases} \Rightarrow x \cdot e^x - \int e^x \cdot dx =
$$
  
=  $x \cdot e^x - e^x \Rightarrow A = e^x(x - 1)$ .  

$$
I = \int_0^1 x \cdot e^x \cdot dx = [e^x(x - 1)]_0^1 = [e^1(1 - 1)] - [e^0(0 - 1)] =
$$
  
=  $e \cdot 0 - 1 \cdot (-1) \Rightarrow I = \int_0^1 x \cdot e^x \cdot dx = 1$ .

7°) Dadas las curvas de ecuaciones  $y = \sqrt{3x}$ ,  $y = \frac{1}{2}x^2$ :

a) Dibuje las curvas y señale el recinto plano comprendido entre ambas.

b) Calcule el área de dicho recinto.

 $a)$ 

Los puntos de corte de las dos curvas tienen por abscisas las raíces de la ecuación que resulta de la igualación de sus expresiones.

$$
\sqrt{3x} = \frac{1}{3}x^2; \ \ 3\sqrt{3x} = x^2; \ \ 27x = x^4; \ \ x^4 - 27x = 0; \ \ x(x^3 - 27) = 0 \Rightarrow
$$

 $\Rightarrow$  { $x_1 = 0 \rightarrow O(0,0)$ <br> $x_2 = 3 \rightarrow A(3,3)$ .

La curva  $y = \sqrt{3x}$  tiene por dominio  $[0, +\infty)$  y es creciente en su dominio, por ser  $y' = \frac{3}{2\sqrt{3x}} > 0$  para cualquier valor perteneciente al dominio de la función.

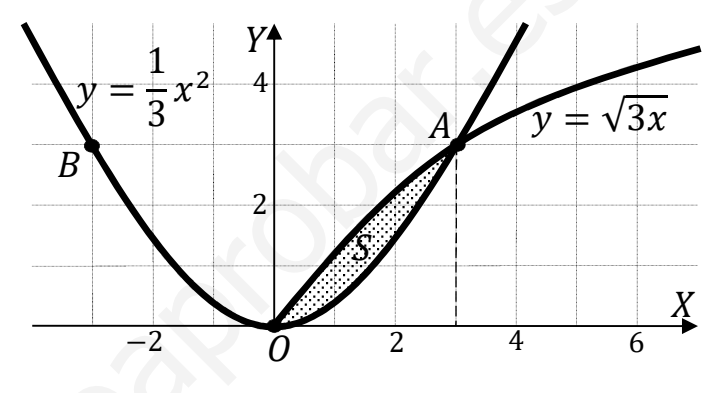

La curva  $y = \frac{1}{3}x^2$  es una parábola convexa (∪), por ser positivo el coeficiente de  $x^2$ , cuyo vértice es el origen y, por simetría, contiene al punto  $B(-3, 3)$ .

La representación gráfica de la situación, aproximada, se expresa en la figura adjunta.

 $b)$ 

Por ser las ordenadas de la curva  $y = \sqrt{3x}$  mayores que las correspondientes ordenadas de la curva  $y = \frac{1}{3}x^2$ , la superficie a calcular es la siguiente:

$$
S = \int_0^3 \left( \sqrt{3x} - \frac{1}{3} x^2 \right) \cdot dx = \int_0^3 \left( \sqrt{3} \cdot x^{\frac{1}{2}} - \frac{1}{3} x^2 \right) \cdot dx = \left[ \sqrt{3} \cdot \frac{x^{\frac{1}{2}+1}}{\frac{1}{2}+1} - \frac{1}{3} \cdot \frac{x^3}{3} \right]_0^3 =
$$

$$
= \left[\sqrt{3} \cdot \frac{x^{\frac{3}{2}}}{\frac{3}{2}} - \frac{x^3}{9}\right]_0^3 = \left[\frac{2\sqrt{3}}{3} \cdot x\sqrt{x} - \frac{x^3}{9}\right]_0^3 = \left(\frac{2\sqrt{3}}{3} \cdot 3 \cdot \sqrt{3} - \frac{3^3}{9}\right) - 0 = 6 - 3 \Rightarrow
$$

 $\Rightarrow$   $S = 3 u^2$ .

8°) a) Halle el área del recinto del plano limitado por la gráfica de  $f(x) = x^3 - 4x$ , el eje OX y las rectas  $x = 0$  y  $x = 2$ .

b) Calculate: 
$$
\lim_{x \to 0} \frac{x \cdot \text{sen } x}{2 - 2 \cdot \text{cos } x}.
$$

 $a)$ 

Para hacer la gráfica de la función  $f(x) = x^3 - 4x$  se tiene en cuenta que es simétrica con respecto al origen, por ser  $f(-x) = -f(x)$ ; sus puntos de corte con el eje de abscisas son los siguientes:

-----------

$$
f(x) = 0 \Rightarrow x^3 - 4x = 0;
$$

$$
x(x2 - 4) = 0 \Rightarrow \begin{cases} x_1 = -2 \rightarrow A(-2,0) \\ x_2 = 0 \rightarrow O(0,0) \\ x_3 = 2 \rightarrow B(2,0) \end{cases}
$$

La representación gráfica de la situación, aproximada, se expresa en la figura adjunta.

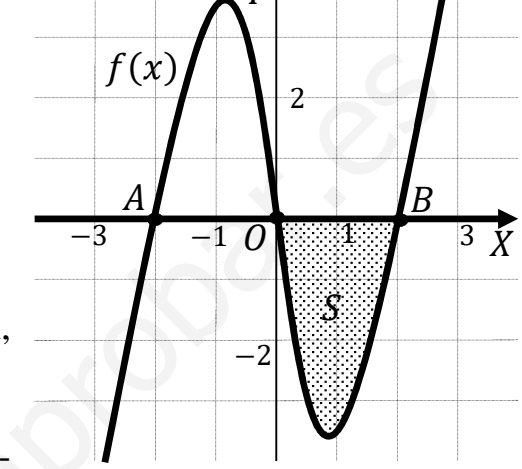

Se ha tenido en cuenta, además de lo anterior, que por ejemplo,  $f(1) = 1^3 - 4 \cdot 1 < 0$ .

De la observación de la figura se deduce la superficie a calcular, que es la siguiente:

$$
S = \int_2^0 f(x) \cdot dx = \int_2^0 (x^3 - 4x) \cdot dx = \left[ \frac{x^4}{4} - \frac{3x^2}{2} \right]_2^0 = 0 - \left( \frac{2^4}{4} - \frac{4 \cdot 2^2}{2} \right) =
$$

 $= -4 + 8 \Rightarrow S = 4 u^2.$ 

b)  
\n
$$
\lim_{x\to 0} \frac{x \cdot \text{sen } x}{2 - 2 \cdot \text{cos } x} = \frac{0 \cdot \text{sen } 0}{2 - 2 \cdot \text{cos } 0} = \frac{0}{2 - 2 \cdot 1} = \frac{0}{0} \Rightarrow Ind. \Rightarrow \{L'Hopital\} \Rightarrow
$$
\n
$$
\Rightarrow \lim_{x\to 0} \frac{1 \cdot \text{sen } x + x \cdot \text{cos } x}{2 \cdot \text{sen } x} = \frac{\text{sen } 0 + 0 \cdot \text{cos } 0}{2 \cdot \text{sen } 0} = \frac{0 + 0 \cdot 1}{2 \cdot 0} = \frac{0}{0} \Rightarrow Ind. \Rightarrow \{L'Hopital\} \Rightarrow
$$
\n
$$
\Rightarrow \lim_{x\to 0} \frac{\text{cos } x + 1 \cdot \text{cos } x - x \cdot \text{sen } x}{2 \cdot \text{cos } x} = \frac{\text{cos } 0 + \text{cos } 0 - 0 \cdot \text{sen } 0}{2 \cdot \text{cos } 0} = \frac{1 + 1 - 0}{2 \cdot 1} \Rightarrow \lim_{x\to 0} \frac{x \cdot \text{sen } x}{2 - 2 \cdot \text{cos } x} = 1.
$$

9° Una corporación fabrica herramientas de tres tipos de calidades. Un 10 % de calidad Alta; un 70 % de calidad Estándar y un 20 % de calidad Baja. Se sabe que son defectuosas el 1 %; el 10 % y el 30 % del total de las herramientas, respectivamente.

a) Se elige una herramienta al azar. Definiendo correctamente los sucesos que intervienen, calcúlese la probabilidad de que sea defectuosa.

b) Se elige una herramienta que resulta ser defectuosa. Definiendo correctamente los sucesos que intervienen, calcúlese la probabilidad de que la elegida sea de calidad estándar.

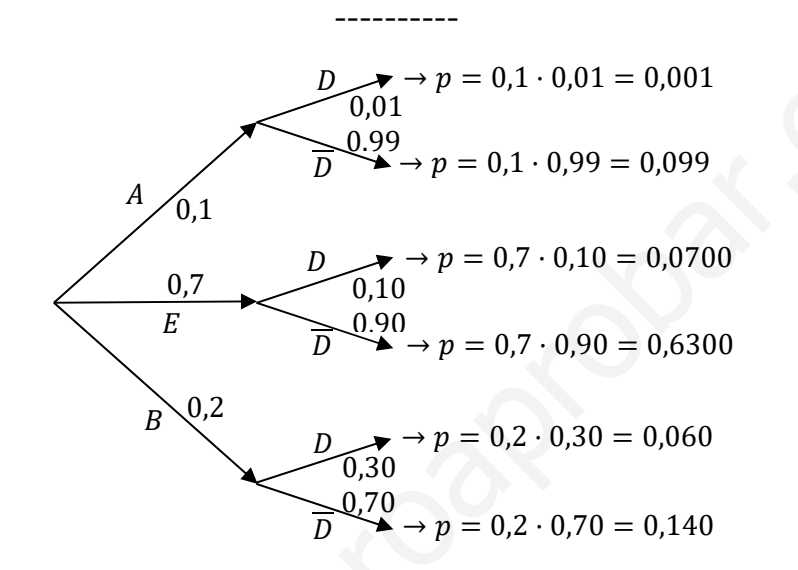

 $\overline{a}$ 

$$
P = P(D) = P(A \cap D) + P(E \cap D) + P(B \cap D) =
$$
  
=  $P(A) \cdot P(D/A) + P(E) \cdot P(D/E) + P(B) \cdot P(D/B) =$   
= 0,1 \cdot 0,01 + 0,7 \cdot 0,10 + 0,2 \cdot 0,30 = 0,001 + 0,070 + 0,060 = 0,131.  
b)  

$$
P = P(E/D) = \frac{P(E \cap D)}{P(D)} = \frac{P(E) \cdot P(D/E)}{P(D)} = \frac{0,7 \cdot 0,10}{0,131} = \frac{0,070}{0,131} = \frac{0,5344}{0,131}.
$$

10°) El tiempo que transcurre hasta la primera avería de una unidad de cierta marca de impresoras viene dado, aproximadamente, por una distribución normal con un promedio de 1.500 horas y una desviación típica de 200 horas.

a) ¿Qué porcentaje de impresoras fallarán antes de 1.000 horas de funcionamiento?

b) Si compramos 500 impresoras, ¿cuántas de esas impresoras tendrán la primera avería entre las 1.000 y 2.000 horas de uso?

 $a)$ Datos:  $\mu = 1.500$ ;  $\sigma = 200$ .  $X \to N(\mu; \sigma) = N(1.500; 200)$ . Tipificando la variable:  $Z = \frac{X - 1.500}{200}$ .  $P = P(X < 1.000) = P(Z < \frac{1.000 - 1.500}{200}) = P(Z < \frac{-500}{200}) = P(Z < -2.5) =$  $= P(Z > 2.5) = 1 - P(Z \le 2.5) = 1 - 0.9938 = 0.0062 = 0.62$ %.  $b)$  $P = P(1.000 \le X \le 31) = P\left(\frac{1.000 - 1.500}{200} \le Z \le \frac{2.000 - 1.500}{200}\right) =$  $= P\left(\frac{-500}{200} \le Z \le \frac{500}{200}\right) = P(-2.5 \le Z \le 2.5) = P(Z \le 2.5) - P(Z \le -2.5) =$  $= P(Z \le 2.5) - [1 - P(Z \le 2.5)] = P(Z \le 2.5) - 1 + P(Z \le 2.5) =$  $= 2 \cdot P(Z \le 2.5) - 1 = 2 \cdot 0.9938 - 1 = 1.9876 - 1 = 0.9876.$  $N = 500 \cdot P = 500 \cdot 0.9876 = 493.8.$ 

Tendrán la primera avería entre 1.000 y 2.000 horas 494 impresoras.